## **Activity Report**

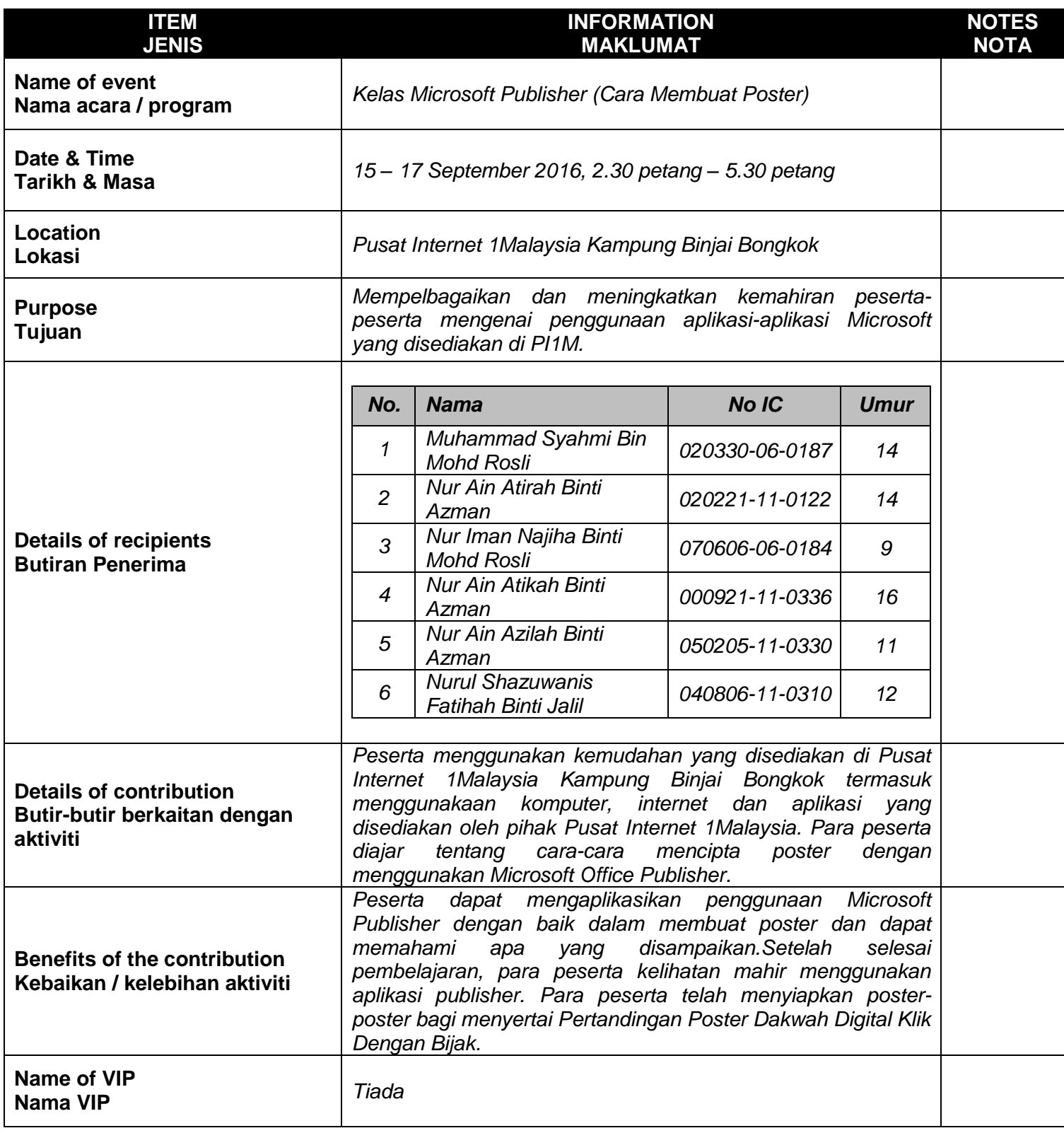

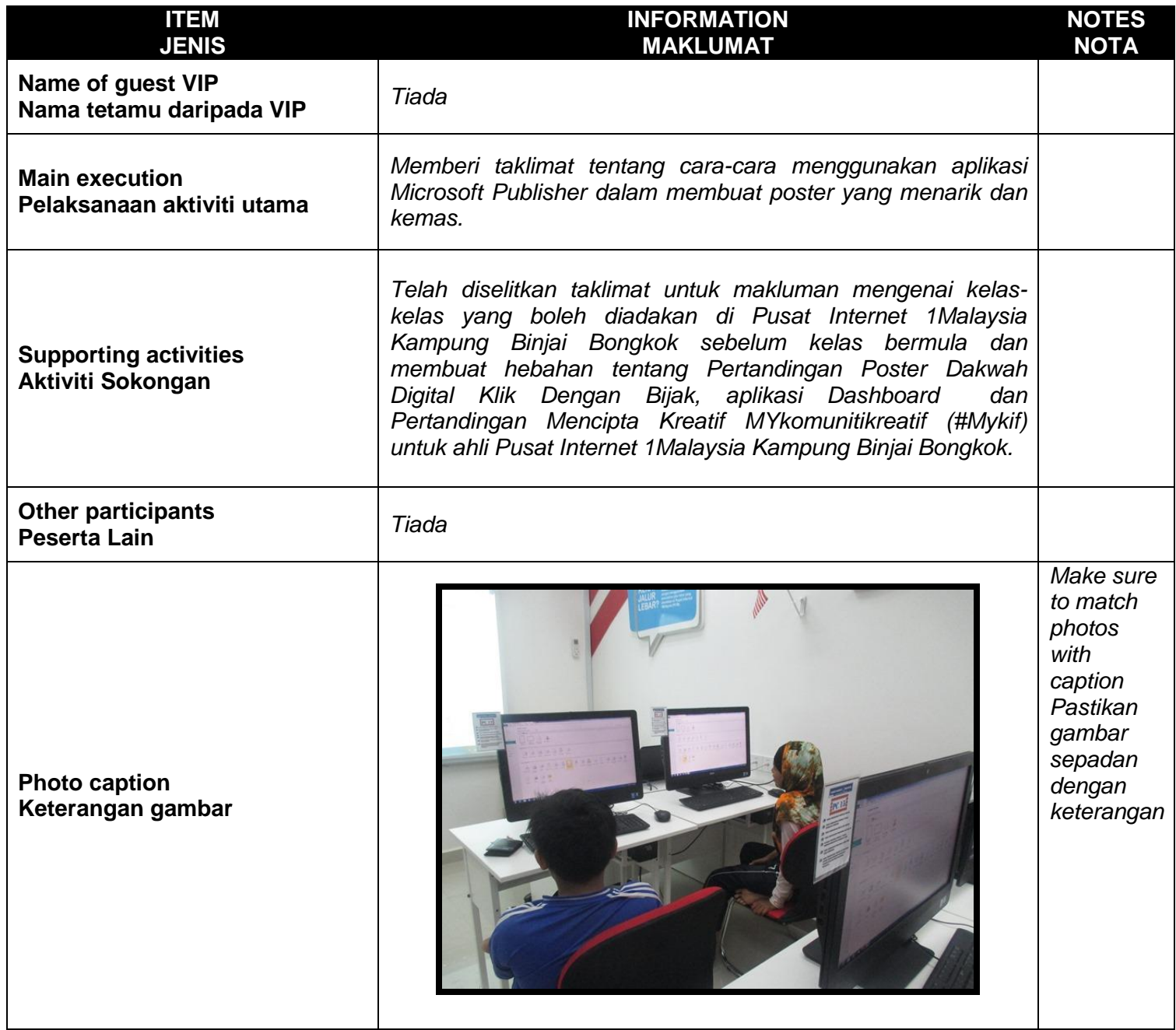

## **ITEM JENIS**

## **INFORMATION MAKLUMAT**

**NOTES NOTA**

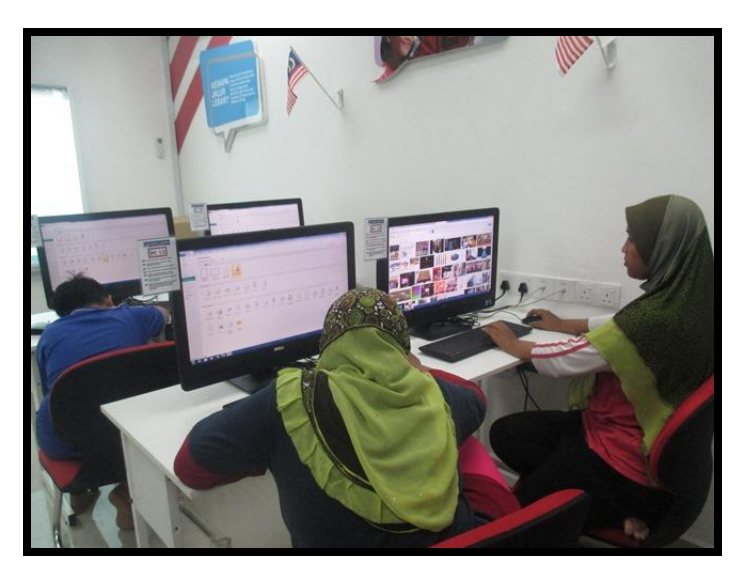

*Peserta diberi taklimat tentang cara-cara menggunakan Microsoft Publisher dan kelebihan-kelebihannya.*

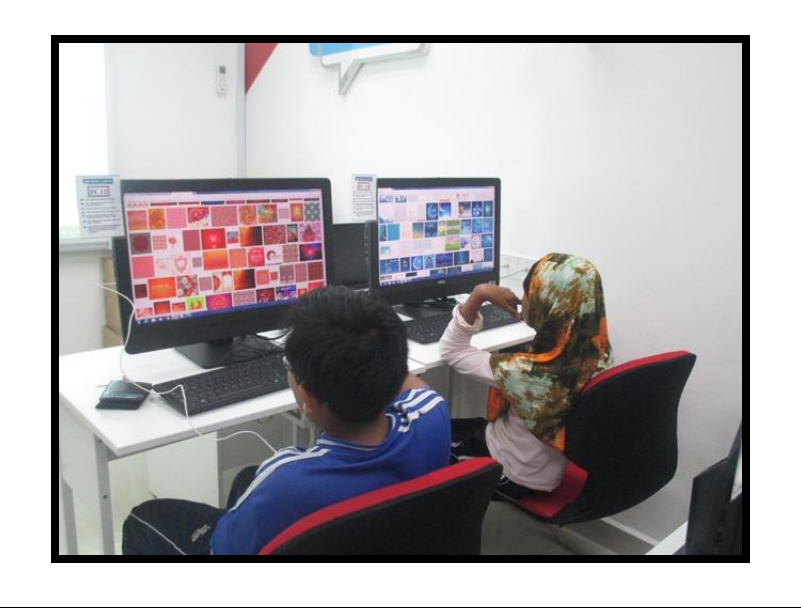

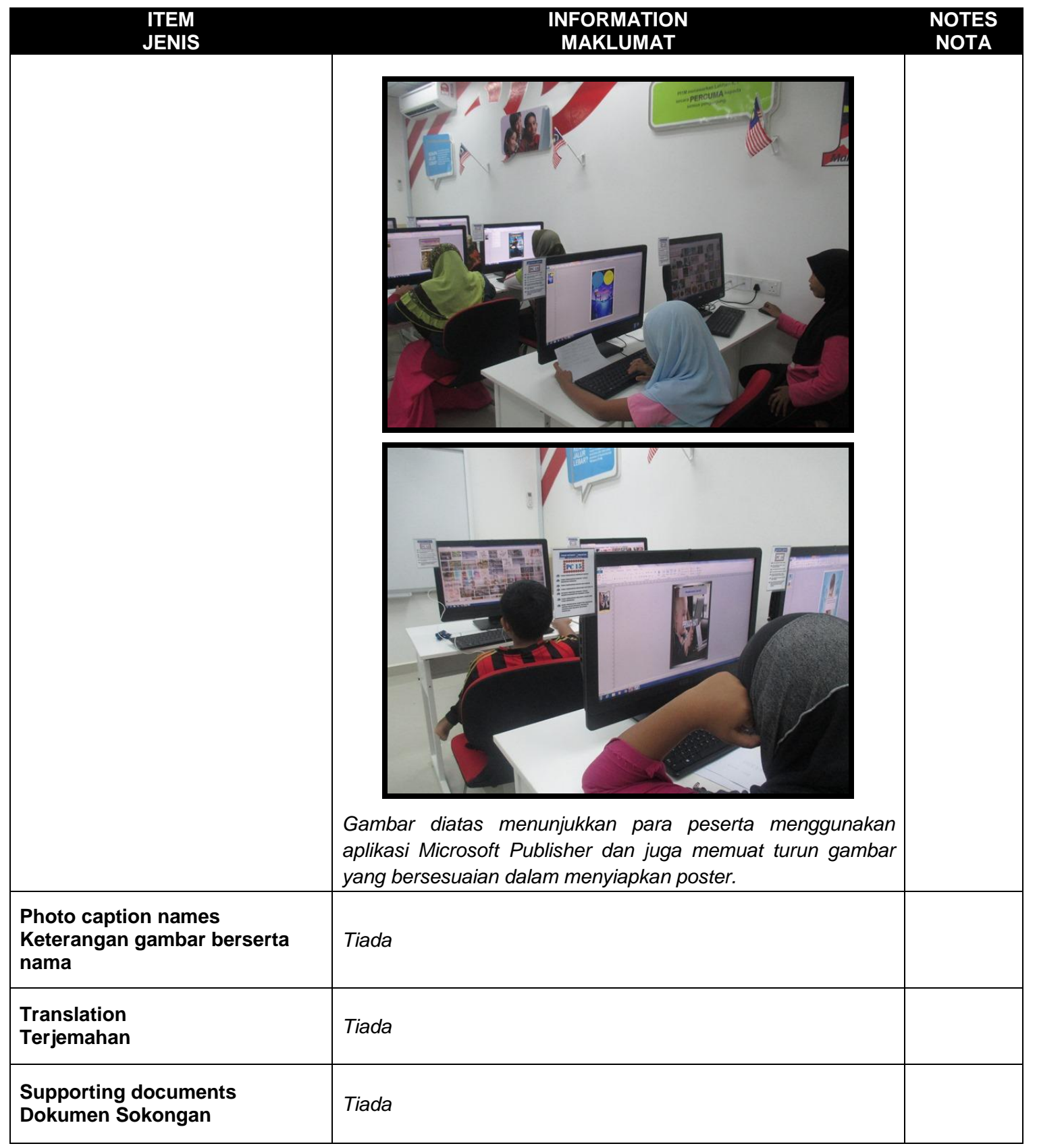